<<AutoCAD >>

 $<<$ AutoCAD  $>>$ 

- 13 ISBN 9787302269489
- 10 ISBN 7302269483

出版时间:2011-10

页数:213

PDF

更多资源请访问:http://www.tushu007.com

, tushu007.com

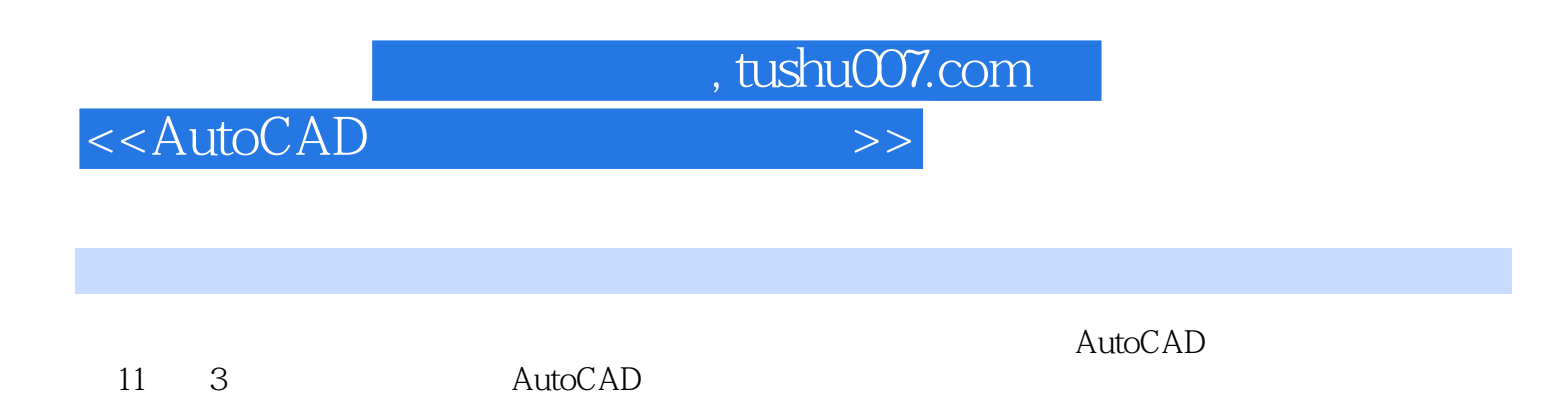

 $\mathsf{AutoCAD}$ 

 $,$  tushu007.com

## <<AutoCAD

```
1 AutoCAD2010
1.11.1.11.1.2 AutoCAD2010
1.21.211.221.231.241.3
  1.311.32
  1.33
  1.341.351.41.51.6
1.71.8
1.9 -l
2 AutoCAD
2.12.1.12.1.221.32.1.422
  221222
23
242.53<sub>3</sub>3131.131.231.332
  321
  322
  323
  324
33
  331
```
, tushu007.com

## <<AutoCAD >>

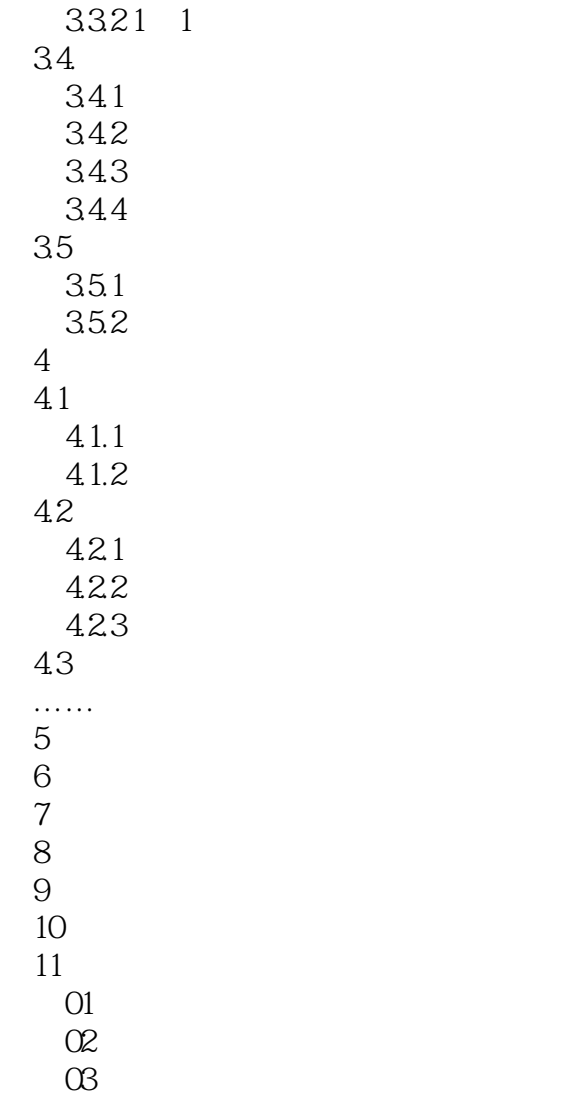

 $,$  tushu007.com

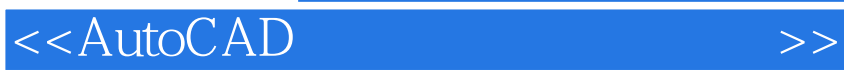

, tushu007.com  $<<$ AutoCAD  $>>$ AutoCAD (2010) 14 AutoCAD2009 2010 15<br>+50 + 10  $+50$   $+10$ Arch2012 TH MCAD2011

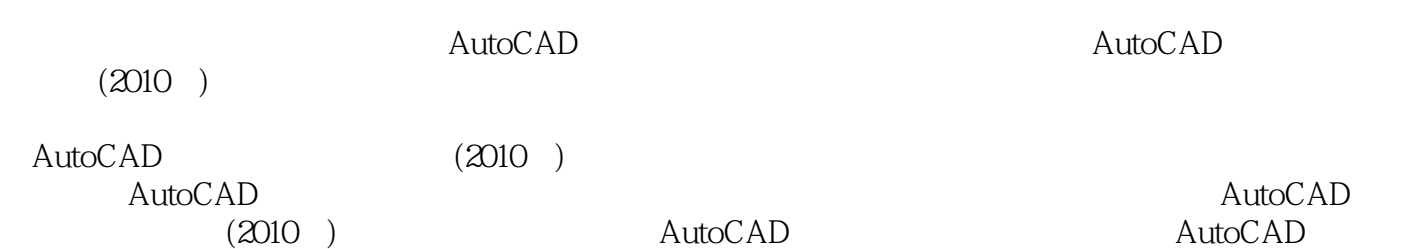

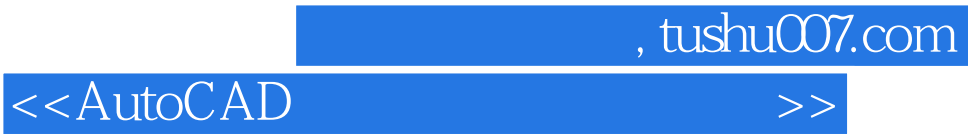

本站所提供下载的PDF图书仅提供预览和简介,请支持正版图书。

更多资源请访问:http://www.tushu007.com